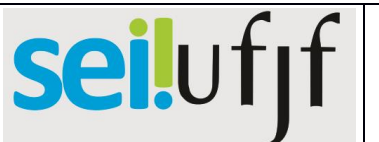

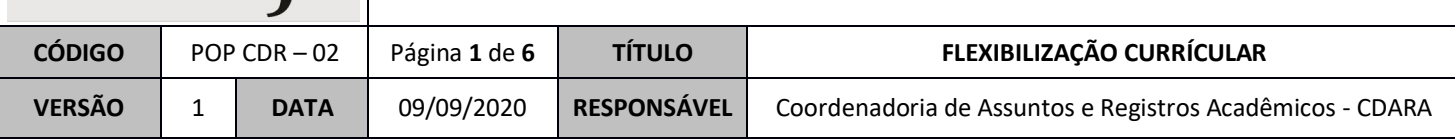

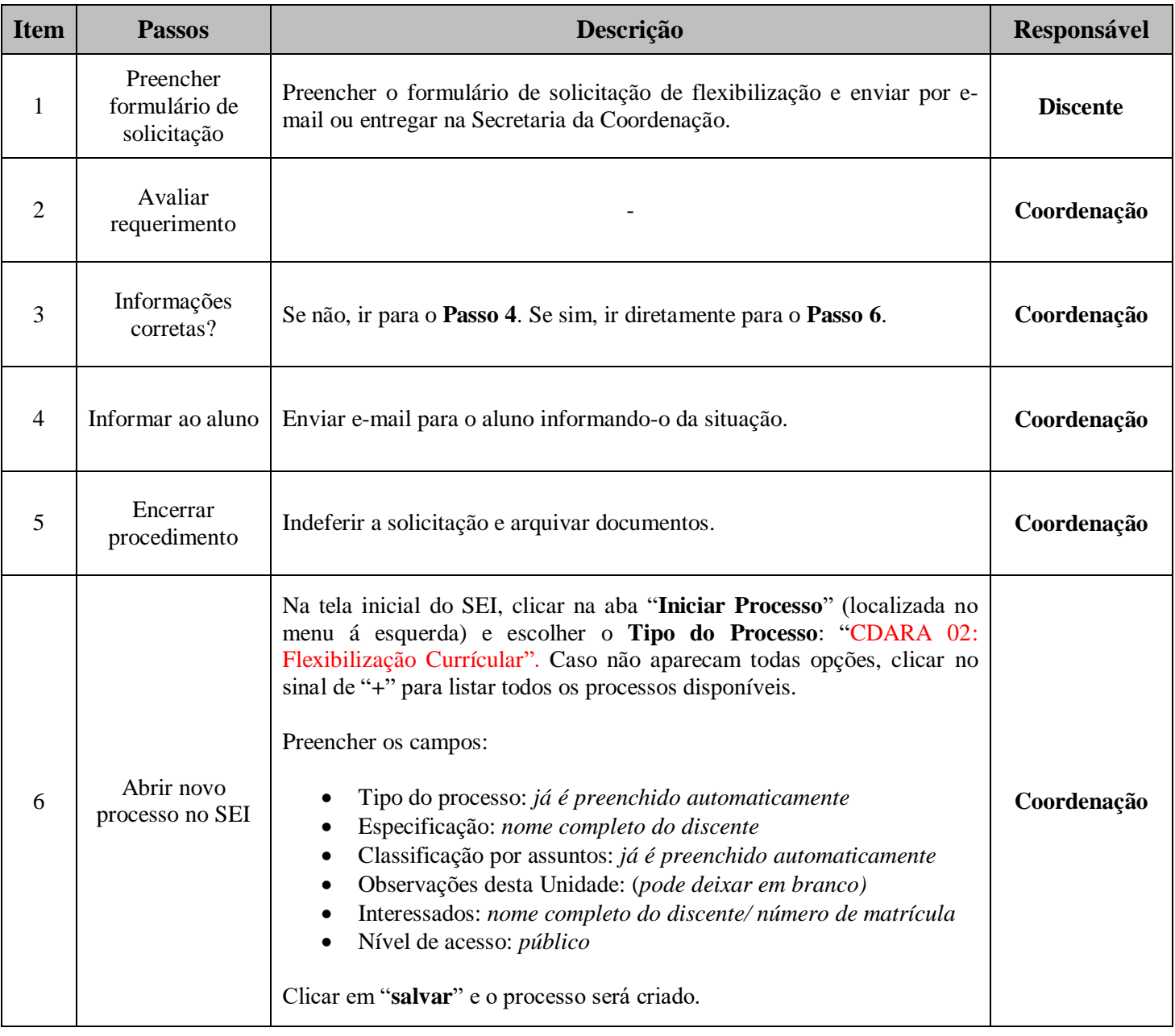

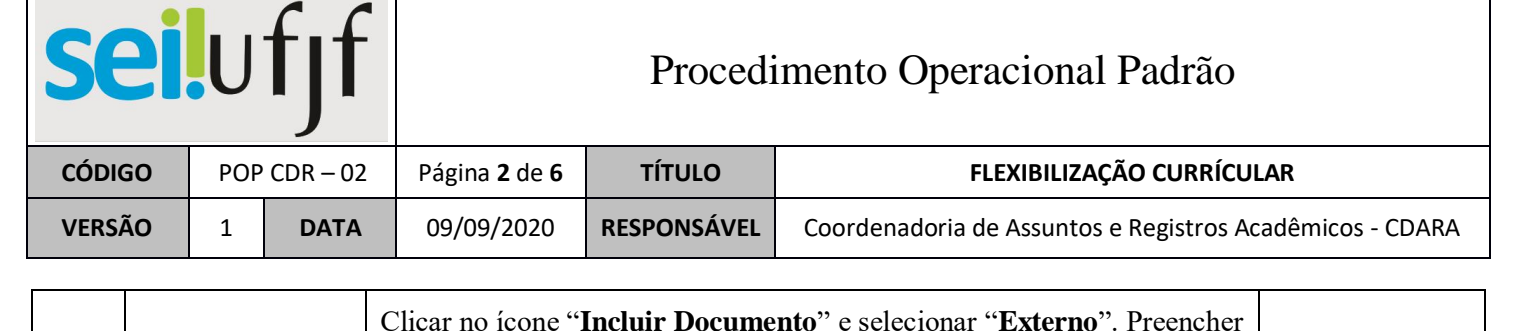

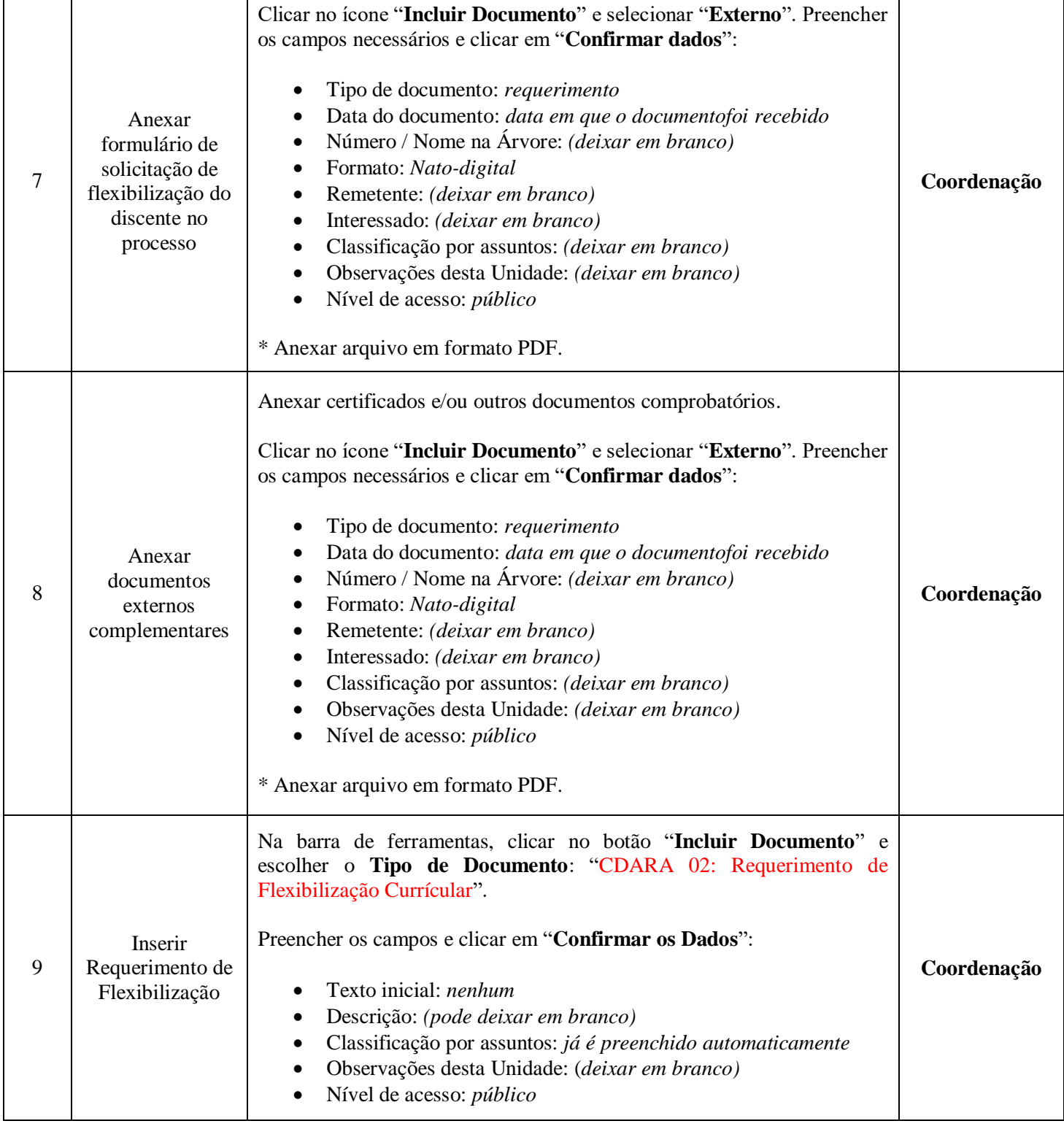

## seilufjf

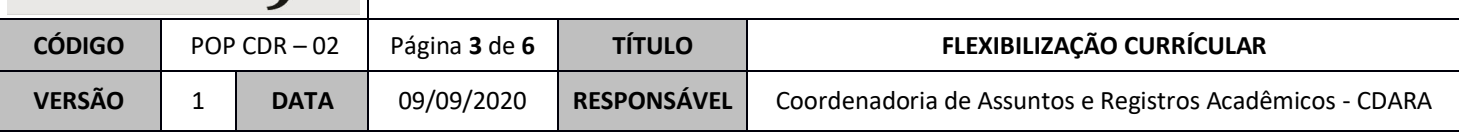

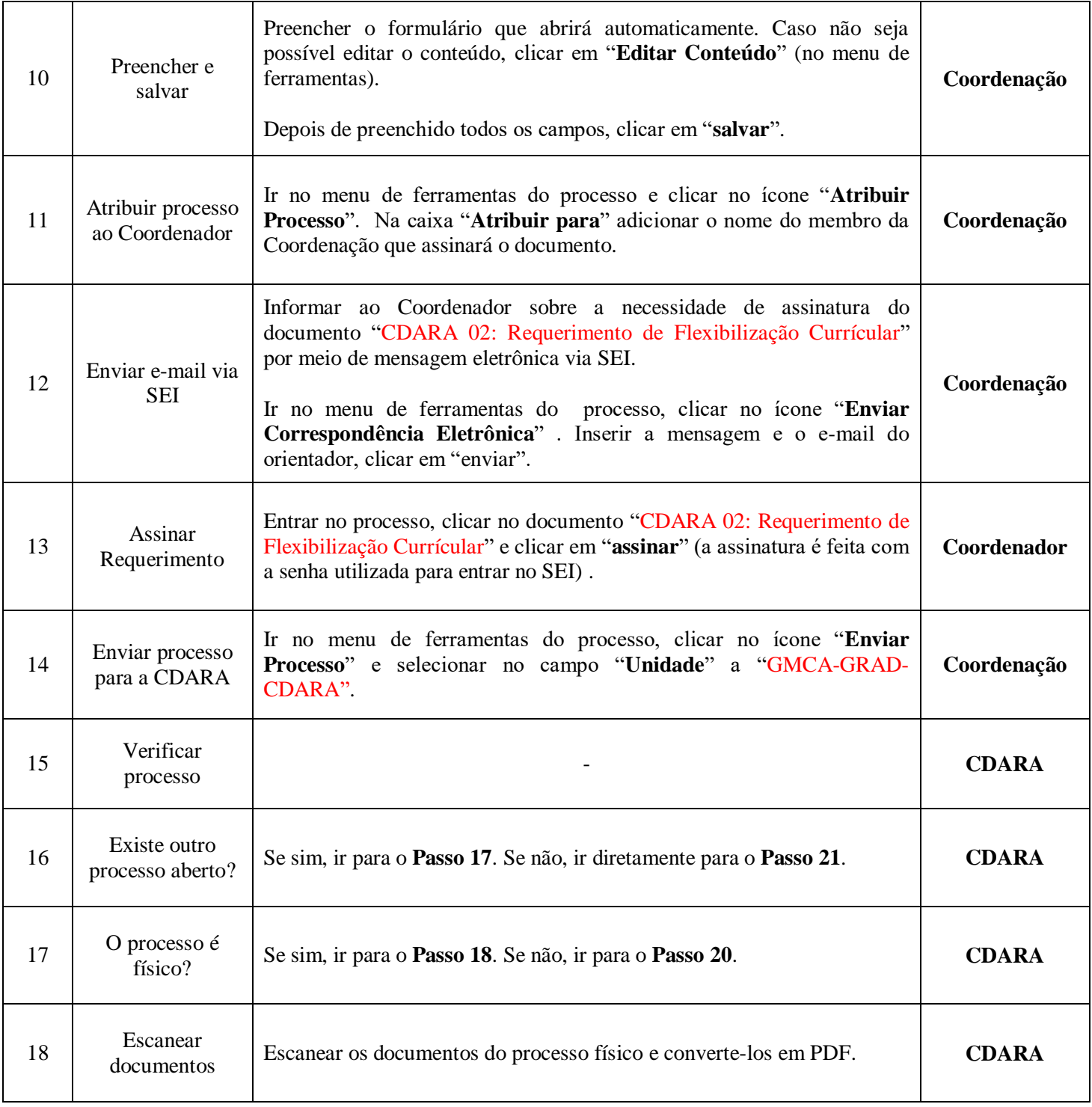

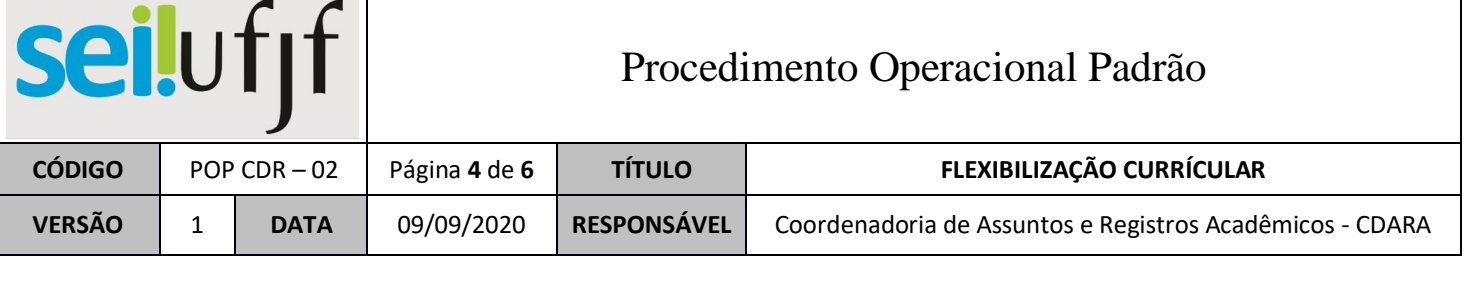

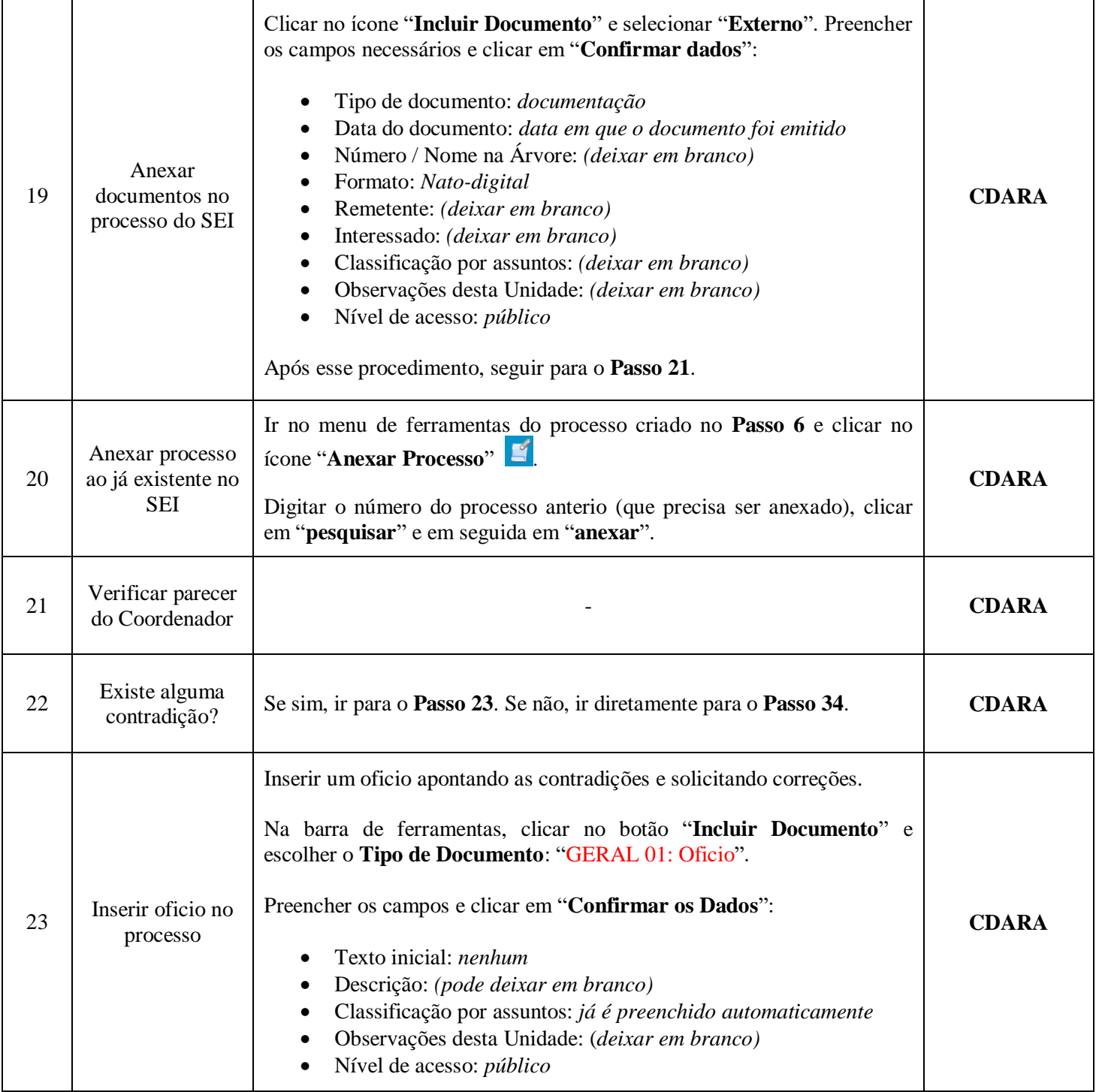

# seilufjf

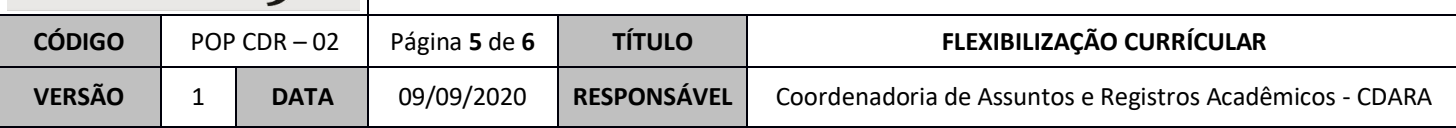

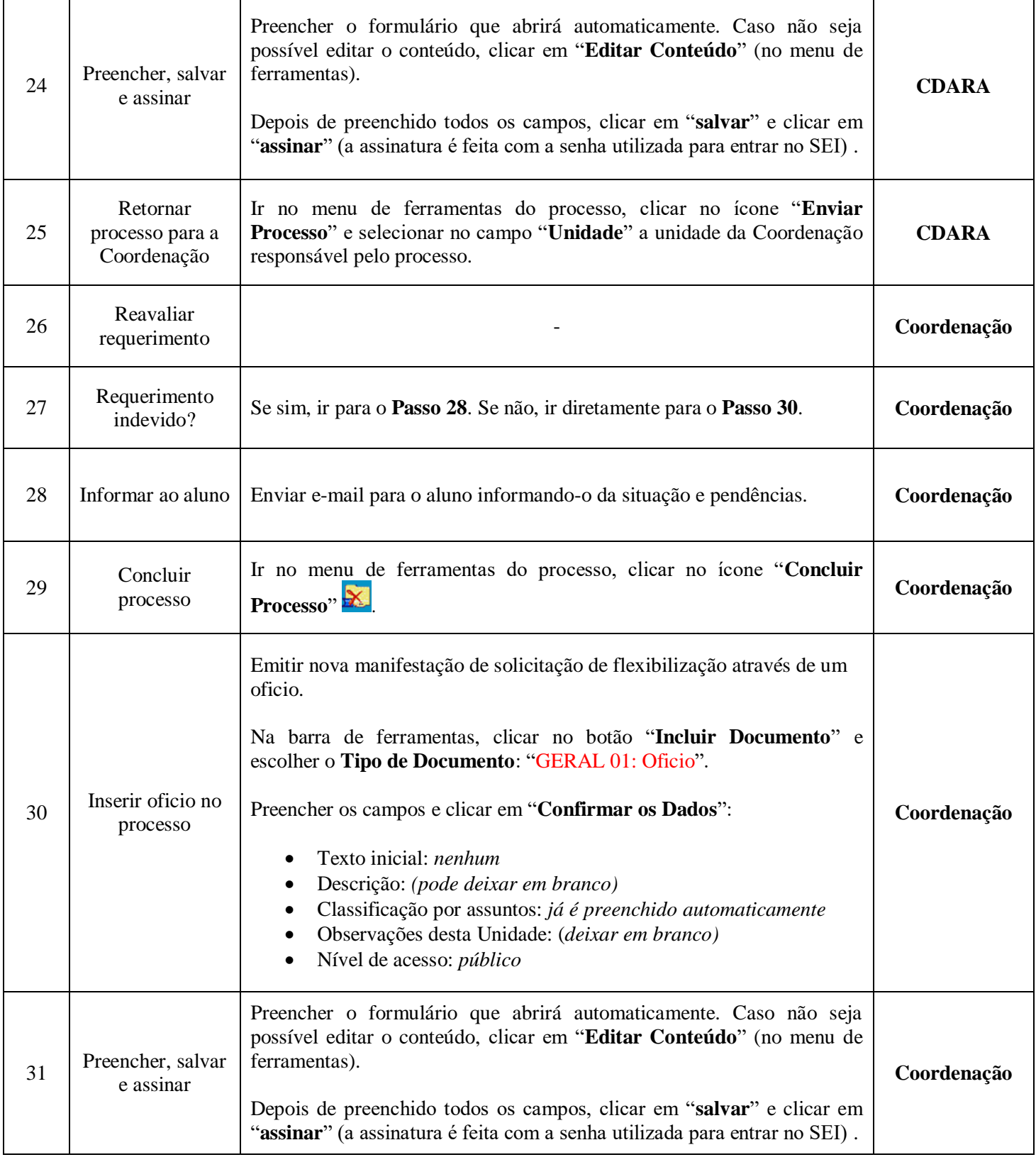

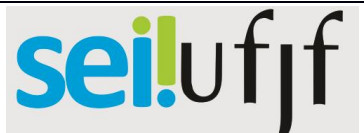

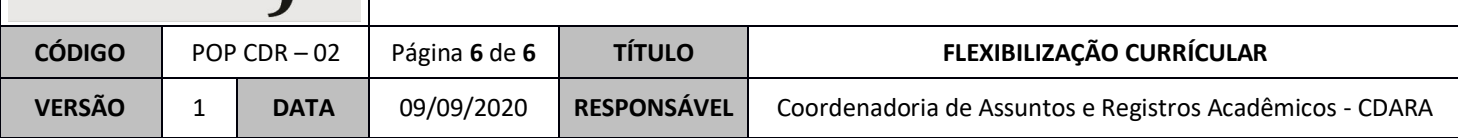

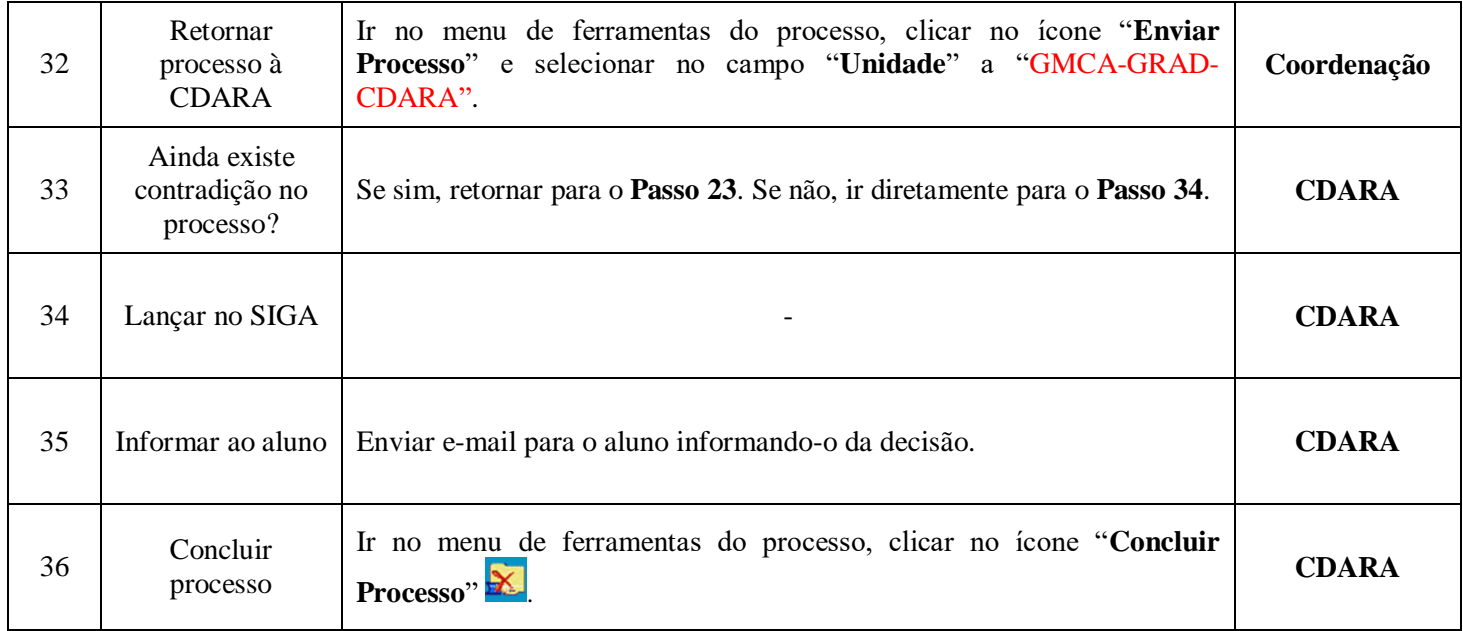